# **iOS With Swift**

## $\Leftrightarrow$  Introduction

## $\Diamond$  Variables and Constant in SWIFT

- Understand variable declaration
- Understanding syntax for variable declaration
- Type defining the variable
- Understanding constant declaration
- Syntax for declaring the constant
- Understanding Type Annotation
- Type Alias and its important
- Tuples and it's befinits
- How values are interpreted in print statement
- **OF** Understanding Optional Variables concepts
- Understanding Implicit Optional UnWrapping concepts

## $\Diamond$  Operators and Collection Type in Swift

- Understand changes in some of the operators
- Understanding Array and Dictionary in Swift
- Control Flow and Loops in Swift
- Understand If, If Else If and Switch statements in Swift
- Understanding various looping options in Swift
- $\diamond$  Functions or Methods, Closure and Subscripts in Swift
	- Understanding Method declaration and parameters
	- Understanding Functions as Type
	- Talk about Functions as parameters
	- Talk functions as returned type

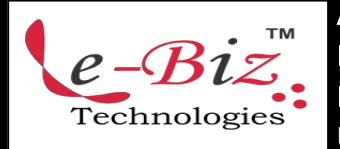

Add.: D-25, Near Oxford College, Vasant Vihar, Padav, Gwalior, MP - 474011 Mob. No.: +91-7067326661, +91-7067326663 **ΙΙ** Direct No.:+91-751-4010424 Mail To: [info@ebiztechnocrats.com](mailto:info@ebiztechnocrats.com) , trainings@ebiztechnologies.com URL: [www.ebiztechnologies.in](http://www.ebiztechnologies.in) Courseware Updated as on 01-09-<sup>2017</sup>

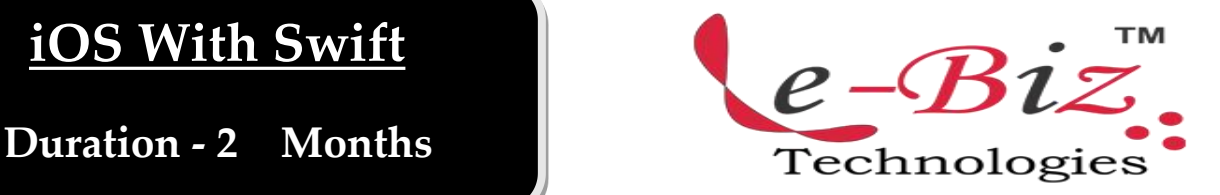

- Nesting of function definition. Implementing functions within the functions
- Talk about Closure concepts
- Talk about Subscripts

## $\diamond$  Classes and OOPs concepts in SWIFT

- How Class is declared in SWIFT
- Class file structure in SWIFT
- How Factory design patterns works in SWIFT
- Talk about Initializer and deinitializer

## Properties and Protocols in SWIFT

- Talk about properties
- Talk about properties in SWIFT
- How properties play vital role in memory management
- Talk about Initializer and deinitializer
- Talk about Protocols in Swift

## Automatic Reference Counting in SWIFT

- ARC concepts in SWIFT
- Strong Reference between instance of Classes
- Talk about references and Closure
- Talk about open chaining

#### $\Diamond$  Type Casting in SWIFT

- Talk about ANY
- Talk about ANYObject
- Talk about Nested Type
- Talk about Generic Types and **Functions**

#### $\Diamond$  Application setup in SWIFT

- Talk about the various classes created on Project creation
- Understand AppDelegate class

# $\Leftrightarrow$  UIKIt and SWIFT

- Talk about UIView Hierarchy<br>  $\begin{array}{ccc}\n\bullet & \pi & \downarrow \\
\end{array}$
- Talk about various UI components
- Play with some of the UI elements
- $\Diamond$  Application architect of iOS Application
	- Talk about Single View Application
	- Talk about Multi Controller Applications
	- Type of multicontroller applications Implement some project with various Application Architech
- $\Diamond$  Understand working with playground  $\qquad \Diamond$
- $\Diamond$  Understand working with Xcode
- $\Diamond$  Writing app using storyboards
- $\Diamond$  Understand Model View Architecture
- $\Diamond$  Create user interface using UISegmentControl, UITextView, UIScrollView , UIImageView,
- $\Leftrightarrow$  UIAlertView and UIActionSheet
- $\Leftrightarrow$  Implement Tableview and Tableview customization

Understand and use Gestures

- $\Leftrightarrow$  Understanding Animation
- $\Leftrightarrow$  Integrate Audio and Video
- $\Leftrightarrow$  Understand Layouts
- Integrate GPS and MAP View
- $\Diamond$  Integrate third party libraries
- $\Diamond$  Understand data storage using **SQLite**
- Understand CoreData
- $\Diamond$  Understand plist
- Understand Webviews
- Integrate with Facebook Login
- Integrate with other social media application
- Integrate Webservices and understand Parsers
- $\Leftrightarrow$  Understand Apple push Notification
- Upload iOS app to App Store

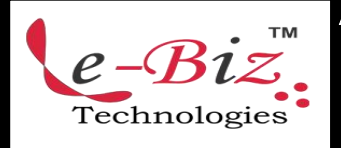

Add.: D-25, Near Oxford College, Vasant Vihar, Padav, Gwalior, MP - 474011 Mob. No.: +91-7067326661, +91-7067326663 **ΙΙ** Direct No.:+91-751-4010424 Mail To: [info@ebiztechnocrats.com](mailto:info@ebiztechnocrats.com) ,trainings@ebiztechnologies.com URL: [www.ebiztechnologies.in](http://www.ebiztechnologies.in) Courseware Updated as on 01-09-2017